# Goal

This document aims to improve Nuxeo Designer UI area's texts and labels for better discovery and understanding.

# Changes

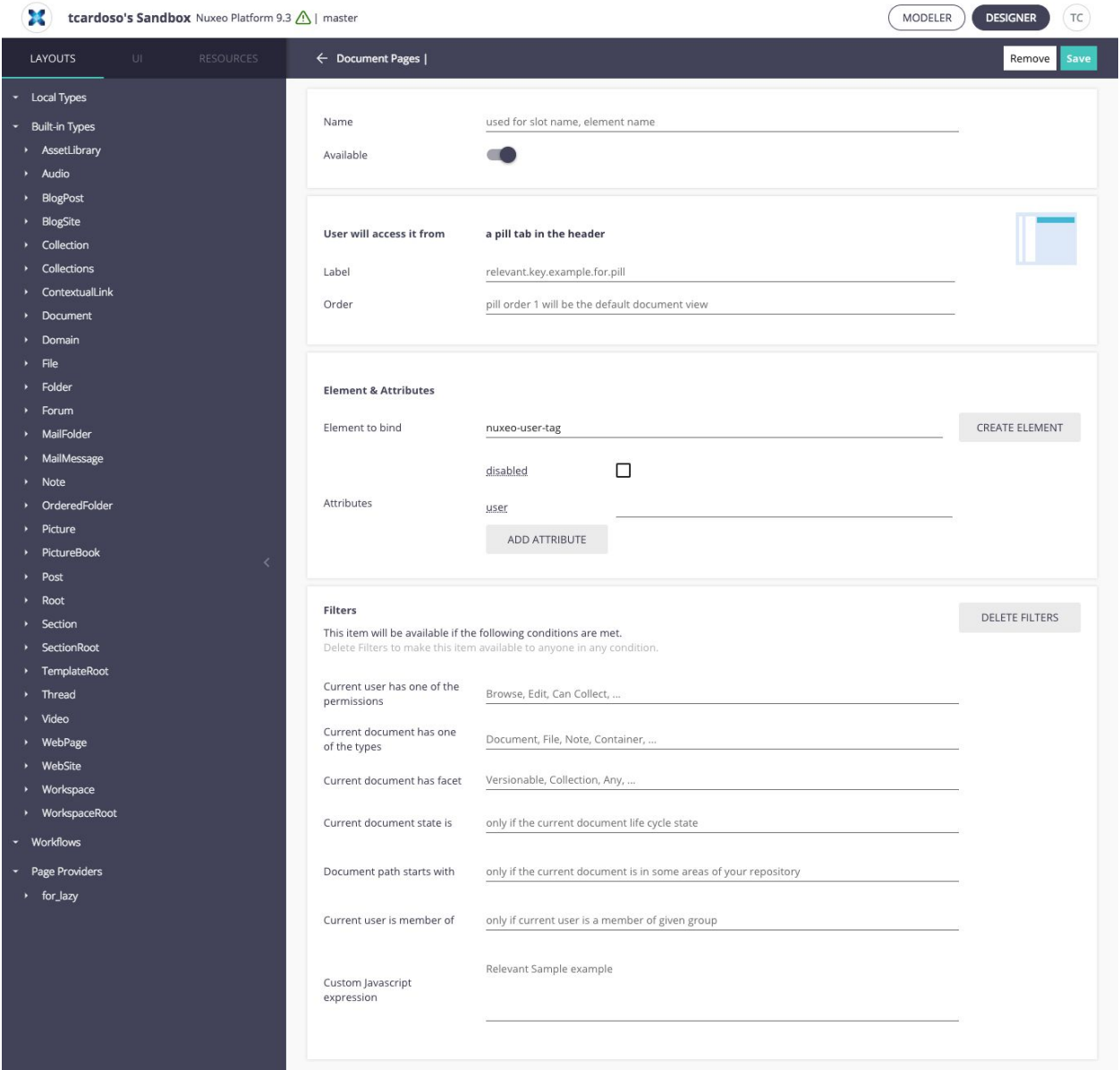

#### Document Page

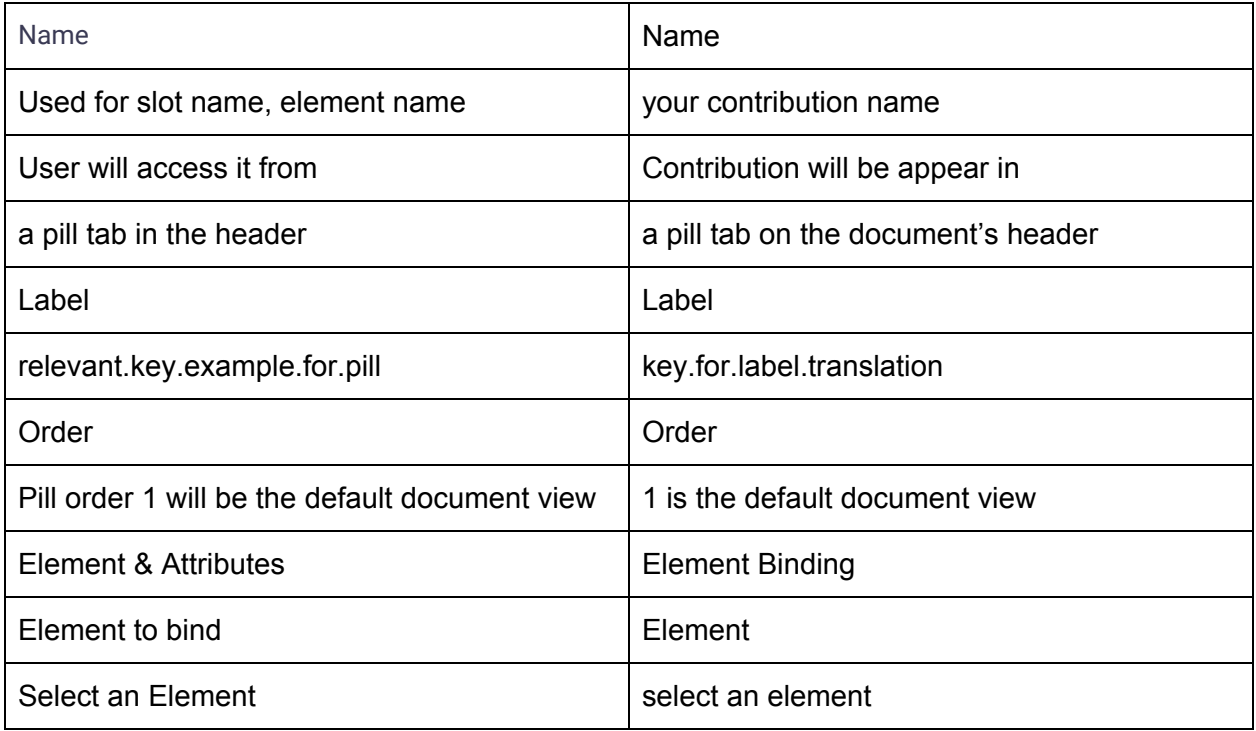

## Filter panel

- Two sections: User has and Document has

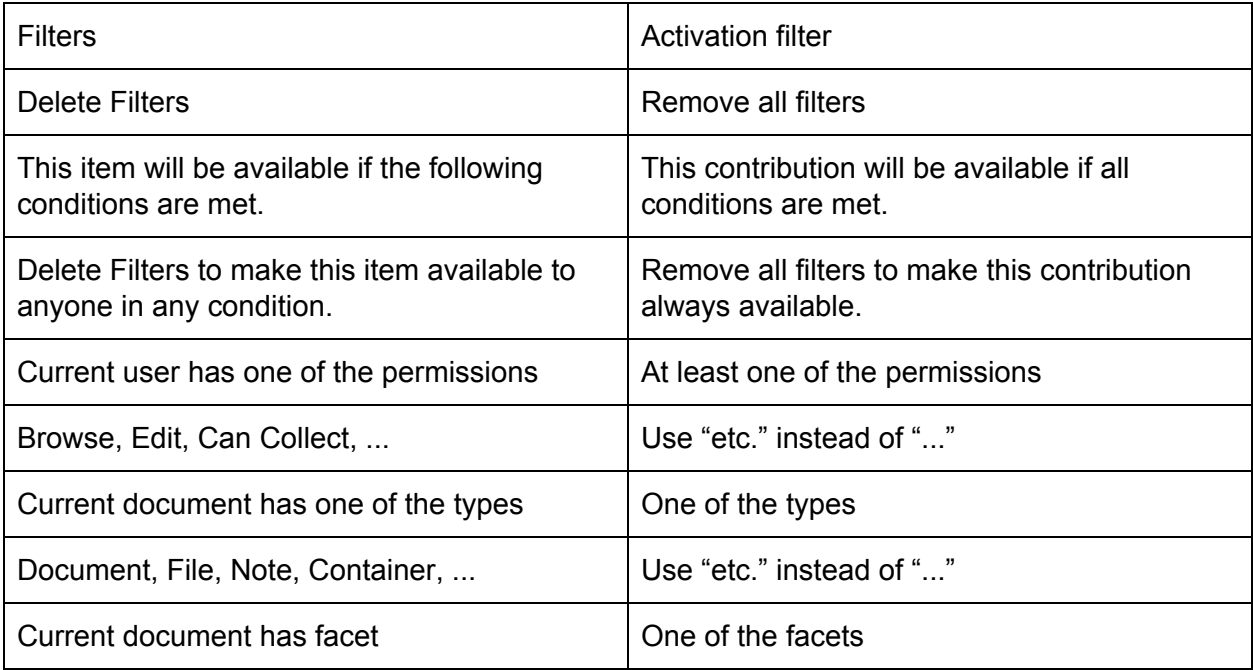

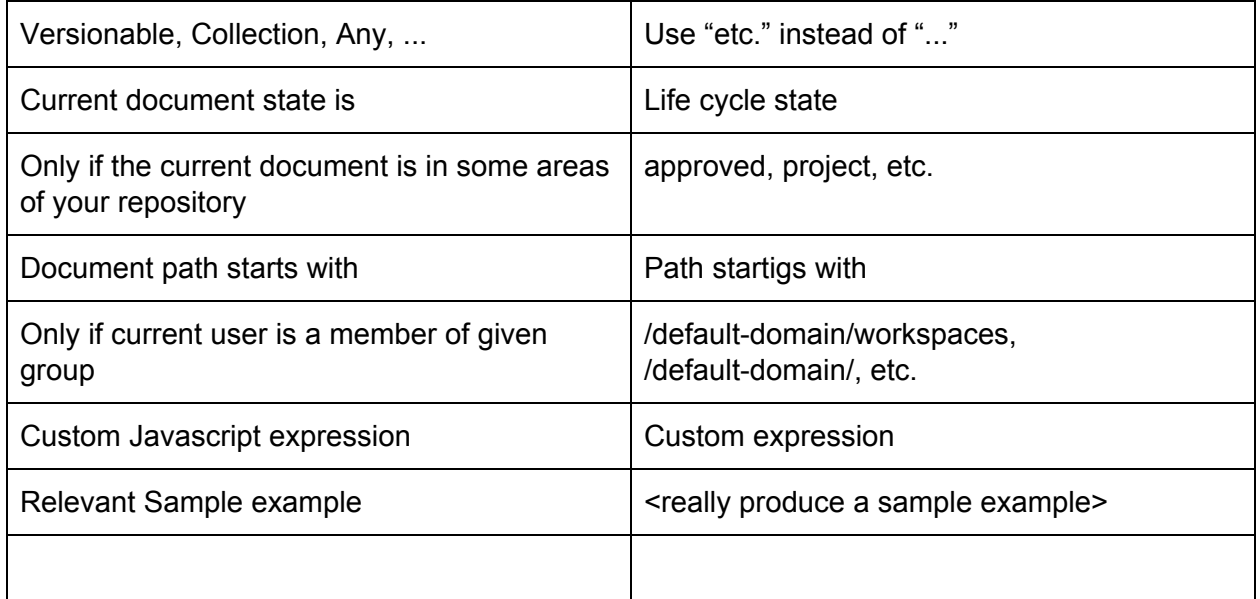

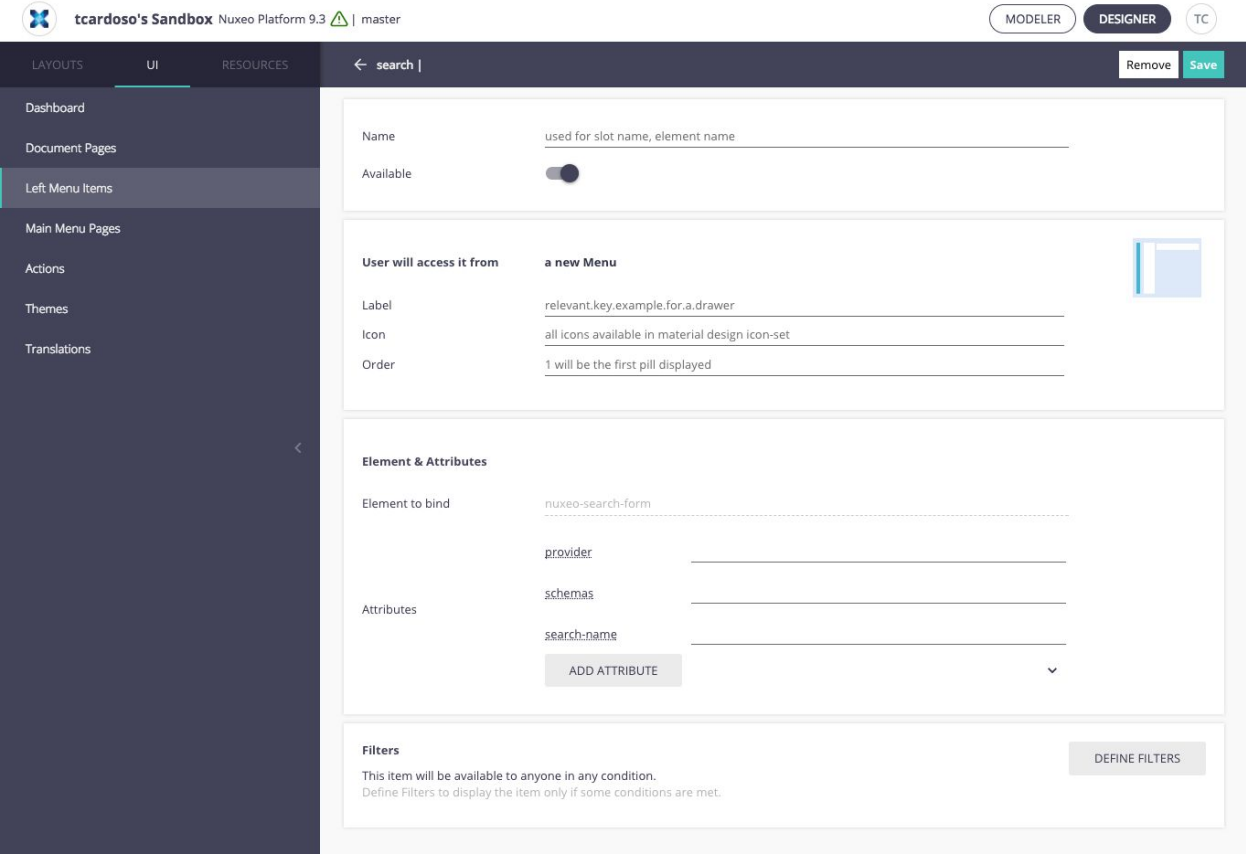

## Left menu items

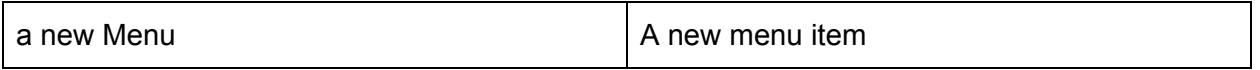

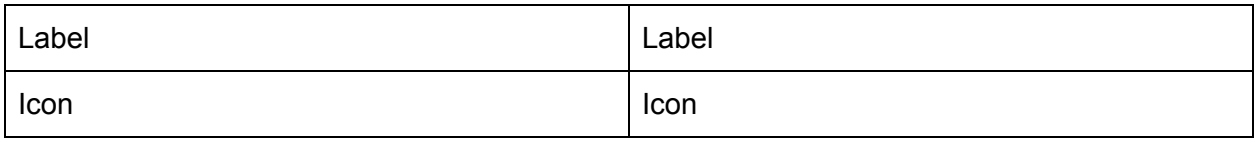

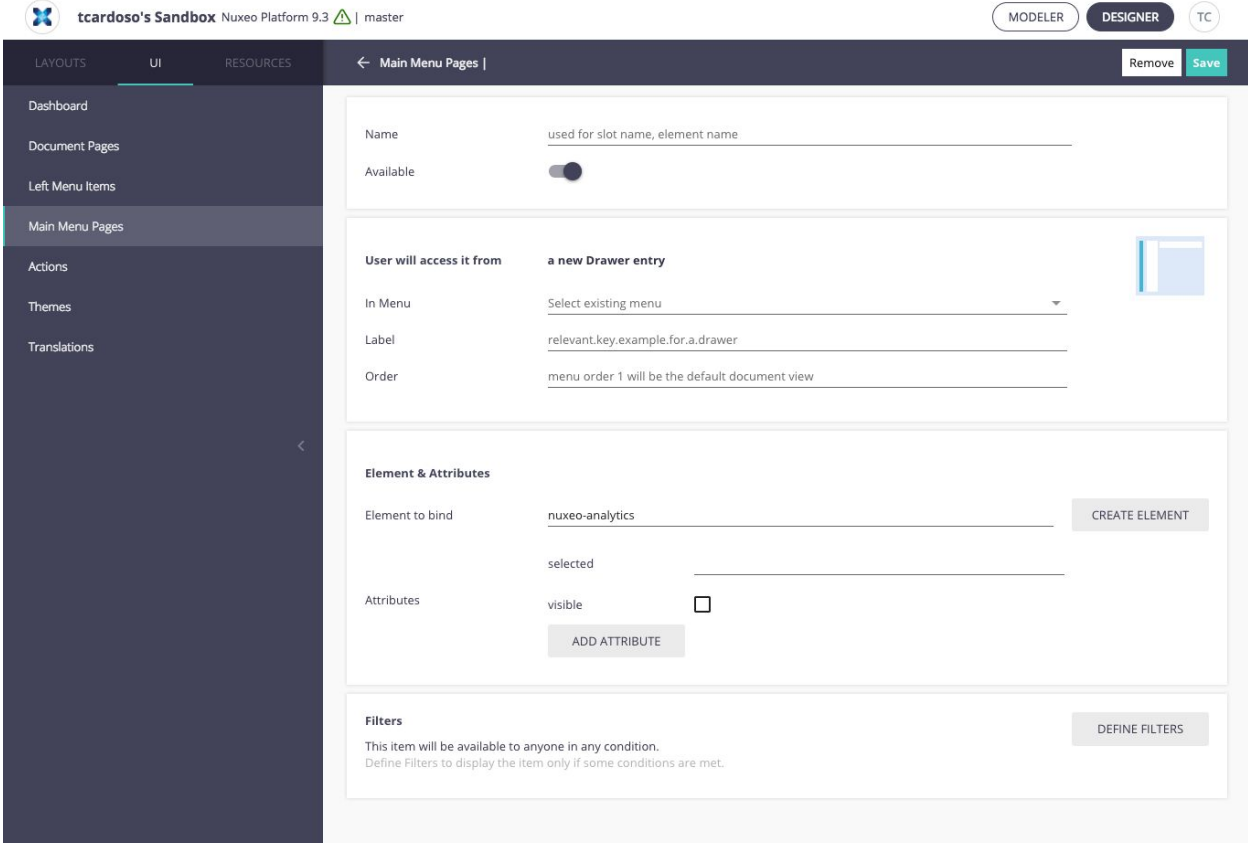

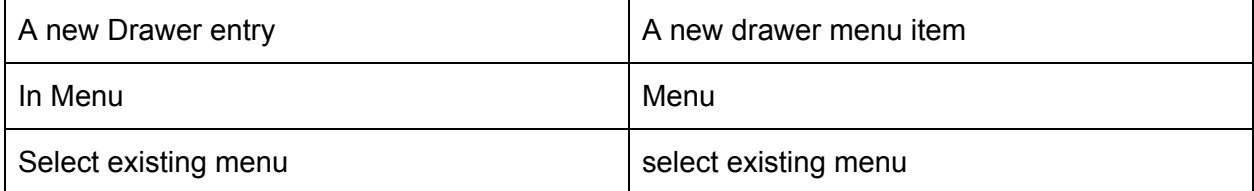

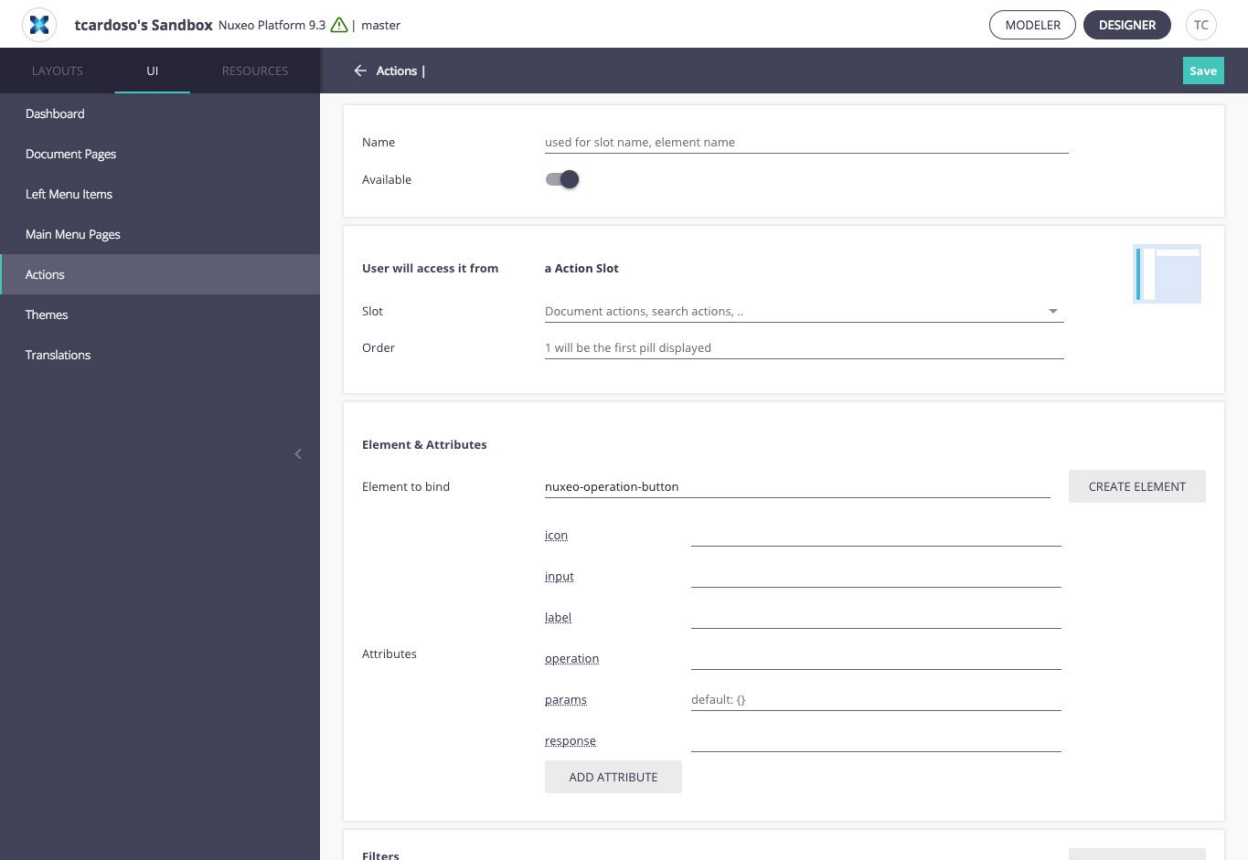

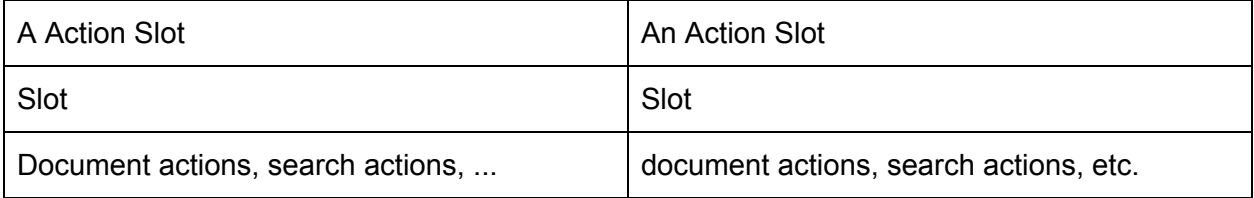